Министерство науки и высшего образования Российской Федериции<br>НАЦИОНАЛЬНЫЙ ИССЛЕДОВАТЕЛЬСКИЙ<br>ТОМСКИЙ ГОСУДАРСТВЕННЫЙ УНИВЕРСИТЕТ (НИ ТГУ) Геолого-географический факультет  $\frac{1}{2}$ reason ... УТВЕРЖДАЮ: Декан геолого сеографического факультета of Jeng  $29_{y}$  $2022 - r$ июня

#### Рабочая программа дисциплины Погружение в университетскую среду

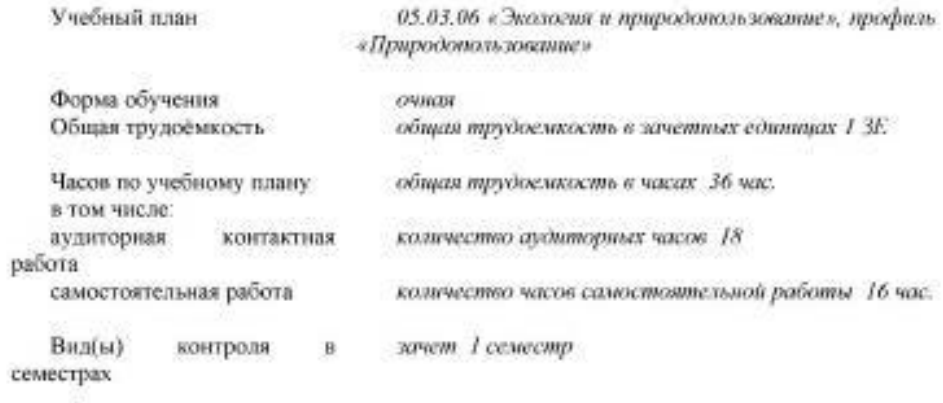

Томск-2022

# 1. Код и наименование дисциплины (модуля) 05.03.06 Экология и *природопользование* npupooononb3oeanue

## **2.Место дисциплины в структуре ООП**  2.MecTo aucuumInHbl B crpykrype OOII

Дисциплина является факультативной.

Цель дисциплины - обеспечить включение студентов первого курса в образовательную среду TГУ в условиях смешанного обучения.

Задачи дисциплины:

- 1. Проявление личного образовательного запроса к ТГУ;
- 2. Информирование и навигирование студентов в пространстве образовательных ресурсов и возможностей ТГУ. pecypcoB u Bo3MoxkHocTen TI'Y.
- 3. Знакомство с электронной учебной средой ТГУ; 3. 3HaKOMCTBO C 3JIEKTPOHHOU yueOHol cpemoit TI'Y;
- 4. Знакомство с культурным «кодом» ТГУ.

Политика индивидуализации образования, принятая в TГУ и являющаяся одним из основных трендов в современной сфере образования, предполагает, что любой человек, попадая в новое образовательное пространство (коим является пространство университета для всех первокурсников), имеет право, опираясь на собственные смыслы, сформулировать личный образовательный запрос к этому пространству. Этот запрос позволяет ресурсно посмотреть на возможности, которые дает университет, факультет и отдельная образовательная программа, более осознанно и ответственно включиться в образовательный процесс.

Данный курс призван познакомить студентов с возможностями, которые предоставляет пространство Томского государственного университета и спровоцировать каждого студента подумать о личных смыслах и целях поступления в ТГУ.

#### 3. Год/годы и семестр/семестры обучения.

Первый год, первый семестр обучения.

## 4. Входные требования для освоения дисциплины (модуля), предварительные **условия (если есть).** ycJioBHs (eCJIN eCTh).

Нет. Her.

5. Общая трудоемкость дисциплины (модуля) составляет 1 зачетную единицу, 36 часов, из которых 18 часов составляет контактная работа обучающегося с преподавателем (18 час семинаров). (18 wac cemuHapos).

## **6. Формат обучения**  6. ®opmar o0yueHust

Реализуется в форме электронного (дистанционного) обучения.

**7. Планируемые результаты обучения по дисциплине (модулю), соотнесенные с**  7. Ilnanupyembie pe3y/bTaTbl 00y4eHHUs] MO JHCUMIIMHE (MOIY.J10), COOTHECEHHbIE C планируемыми результатами освоения образовательной программы

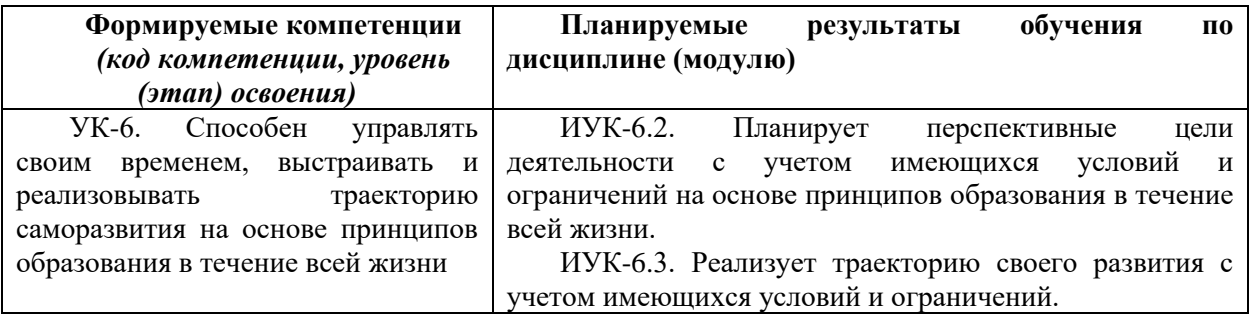

#### 8. Содержание дисциплины (модуля) и структура учебных видов деятельности

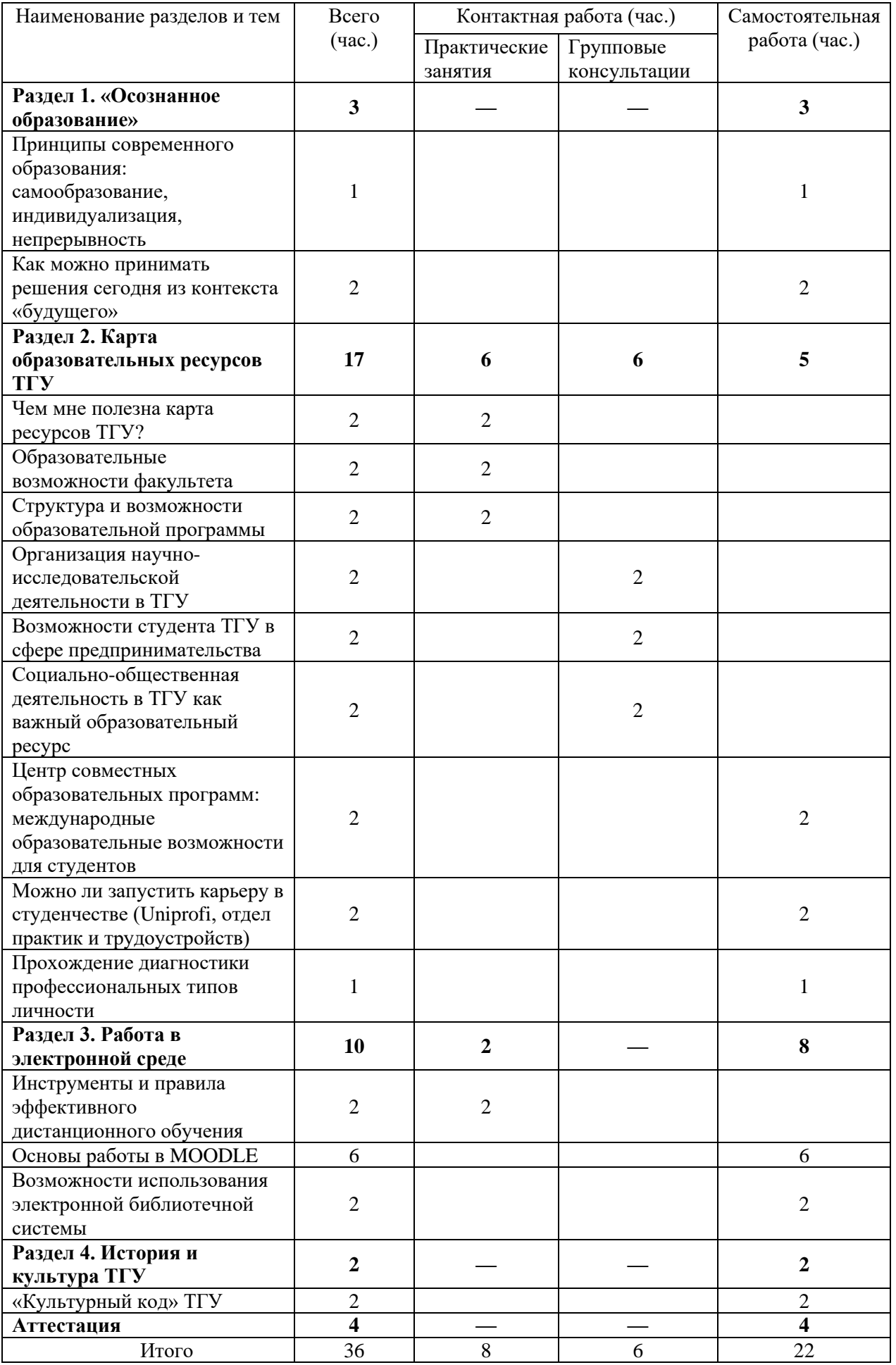

9. Перечень учебно-методического обеспечения для самостоятельной работы обучающихся по дисциплине (модулю) и методические указания для обучающихся по освоению дисциплины (модулю).

Самостоятельная работа студентов по дисциплине состоит в изучении материалов (видеолекций, презентаций, лонгридов, ссылок), предоставленных разными подразделениями университета и загруженных в электронную среду дисциплины на СДО Moodle. Moodle.

10. Форма промежуточной аттестации и фонд оценочных средств, включающий: **Форма промежуточной аттестации – зачет.** dDopma NPOMEKYTOYHON ATTECTALMH — 3a4eT.

Оценка «зачтено» по данной дисциплине выставляется студентам, выполнившим задания в соответствии с указанными требованиями:

1. Тест для проверки усвоения материала по разделам 2-4:

- знание образовательных ресурсов и возможностей ТГУ
- знание инструментов и правил работы в электронной образовательной среде ТГУ

- знание исторического и культурного «кода» ТГУ

Тестовые вопросы размещаются в электронной среде дисциплины в системе Moodle. TecToBbIe BOIPOCHI pa3MeIIAIOTCs B 3JIEKTPOHHON cpelie UCHUILINHBI B cucteme Moodle. Объем: 10-15 вопросов.

Требование к выполнению: при выполнении теста не допущено ошибок. Примеры тестовых вопросов:

1) Выберите ЭБС, для работы с которой необходима регистрация:

Выберите один ответ:

- a. Лань a. Jlanp b. IPR BOOKS b. [IPR BOOKS
- c. Юрайт c. IOpaiir
- d. Консультант студента d. KoHcynbTaHT cTyneHra
- 2) Какие полезные ресурсы университета ты нашел для себя в Карте ресурсов? Напиши 3-5 ресурсов. Hanumwu 3-5 pecypcos.
- 3) Кто поможет тебе в реализации научной деятельности: 3) Kro momoxer Tebe B peann3aluy HAyYHOU AEATENbHOCTH:
	- а. специалист в декана<mark>те</mark>
	- б. научный руководитель
	- в. сотрудники центра Univol

в. сотрудники центра Univol<br>г. координатор научно-исследовательской работы на факультете / заместитель декана по научной работе

4) Первый ректор Томского Государственного Университета?

Выберите один ответ:

- а. Николай Александрович Гезехус
- b. Эдуард Владимирович Галажинский
- c. Георгий Владимирович Майер c. I'eopruii Bnanumuposuy Maiiep
- 5) Где посмотреть оценки за задания в курсе в системе Moodle?

Выберите один ответ:

- а. В дневнике.
- b. В разделе меню "Оценки"
- c. В зачетной книге.
- d. В деканате. d. B nexaHare.

6) Чтобы записаться на курс в Moodle нужно: 6) UroOsI 3amucarbes Ha Kypc B Moodle HykHO:

Выберите один или несколько ответов:

- a. Ничего не нужно, Moodle сделает все сам.
- b. Записаться на курс в деканате. b. 3amucarbcsi Ha Kypc B IeKaHaTe.

c. Найти курс в поиске и найти преподавателя.

d. Найти курс в поиске и кликнуть «записаться на курс».

2. Эссе для демонстрации способности выстраивать траекторию саморазвития. Текст эссе должен содержать развернуты ответ на следующие вопросы:

- Кем я себя вижу в будущем?

- Какие тренды и изменения оказывают наибольшее влияние на мою профессиональную сферу?

- Зачем мне ТГУ, факультет, образовательная программа?
- ТОП-5 компетенций и навыков, которые я должен сформировать?
- Какие задачи я ставлю перед собой на время обучения в ТГУ?

- Какими ресурсами и возможностями TГУ (в т.ч. факультета, программы) я собираюсь воспользоваться и чем они мне помогут?

Требования к выполнению: объем не менее 5000 знаков, отражение личной позиции (не социальных стереотипов и общих формулировок), использование не менее двух ссылок на экспертные мнения и исследования по вопросам развития профессиональной сферы, аргументированный выбор наиболее полезных возможностей и образовательных ресурсов TГУ, связанный с реализацией описанного образа будущего.

Выполненное эссе загружается в специальном разделе в электронной среде дисциплины в системе Moodle и проверяются руководителем основной образовательной программы, который в случае удовлетворения работы заявленным требованиям выставляет оценку «зачтено».

## 11. Ресурсное обеспечение:

Перечень ресурсов информационно-телекоммуникационной сети Интернет.

- **t<https://www.mentimeter.com/>**
- **[https://miro.com](https://miro.com/)**
- **t<https://www.youtube.com/>**

Перечень информационных технологий, используемых при осуществлении образовательного процесса, включая программное обеспечение, информационные справочные системы (при необходимости). CIPaBOYHBIE CUCTEMBI (ITPH HEOOXOAUMOCTN).

- СДО Moodle
- ZOOM = ZOOM
- Adobe Connect
- Microsoft Office

Реализация дисциплины обеспечивается материально-технической базой ТГУ. Также студентами для обучения по данной дисциплине могут использоваться личные материально-технические ресурсы.

#### 12. Язык преподавания.

Русский. Pycckuii.

## 13. Разработчики программы.

Пак В.Д., менеджер института образования ТГУ, руководитель тьюторской службы TFY;

Туманова Д.А., специалист по УМР института образования ТГУ, тьютор.

Рецензент Пешков Алексей Александрович, старший преподаватель ТГУ

Программа одобрена на заседании учёного совета ТГУ 26 октября 2022 года, протокол  $N<sub>2</sub>$  10.